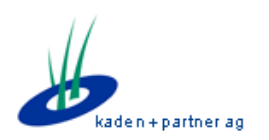

#### *Kaden & Partner AG*

Alexander Schenkel Bahnhofstrasse 43 8500 Frauenfeld Tel. 052 720 90 50 mail: as@kadenpartner.ch

# BISO 2.1.4 – Übersicht Änderungen

BISO Version 2.1.4 – Release-Datum: 03.02.2015

Alexander Schenkel Projektleitung Kaden & Partner AG

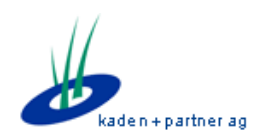

## **Einleitung**

Dieses Dokument zeigt die wichtigsten Änderungen in Version 2.1.4 gegenüber der Version 2.1.3 in BISO. Sie zeigt vor allem Anpassungen im Ablauf und im Benutzer-GUI resp. der Benutzerführung auf, und dient als Dokumentation für eventuelle Instruktionen für die Benutzer.

Insgesamt sind mit diesem Release über 70 Tickets geschlossen worden, und wir hoffen, dass dieses Release viele Kinderkrankheiten schliessen kann.

Ein komplettes Changelog mit Bezug zur Ticket-Nummer des Kaden & Partner Issue-Tracker-Systems ist in BISO selber jederzeit abrufbar (Titelleiste, User-Button, Changelog):

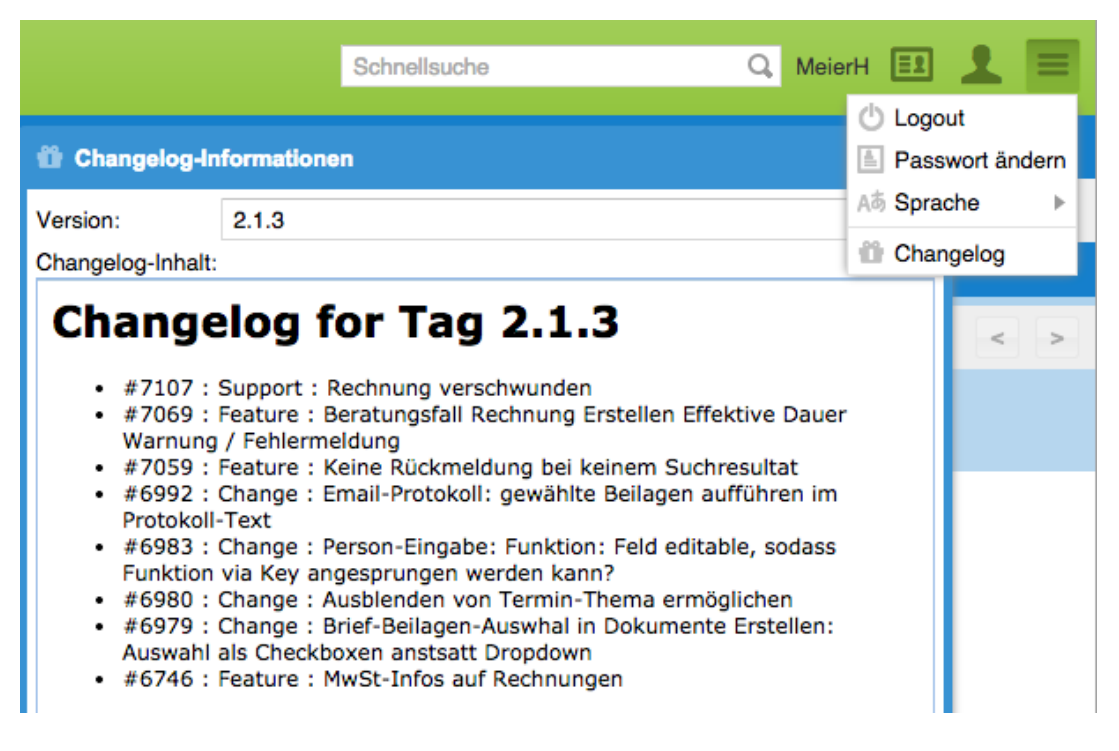

Dieses Dokument führt nur die wichtigsten Neuerungen und Fehlerkorrekturen auf. Für eine komplette Liste kontaktieren Sie bitte das Online-Changelog.

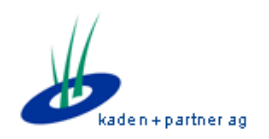

### **Neuerungen**

#### **Neuer Feldtyp für zeitbeschränkte Auswahllisten**

Es gibt immer mehr Auswahllisten, bei denen die Werte mit einem "aktiv von/bis"-Datum versehen sind. Können diese Werte in einer Combobox ausgewählt werden, stellt sich folgendes Problem:

Ist ein Wert bereits gesetzt und gespeichert, wird nun aber inaktiv, wird beim erneuten Öffnen des Datensatzes der Wert nicht mehr angezeigt.

Dies macht ein spezielles Feld für diese Fälle notwendig. Sie sehen nun an diversen Stellen folgendes Feld:

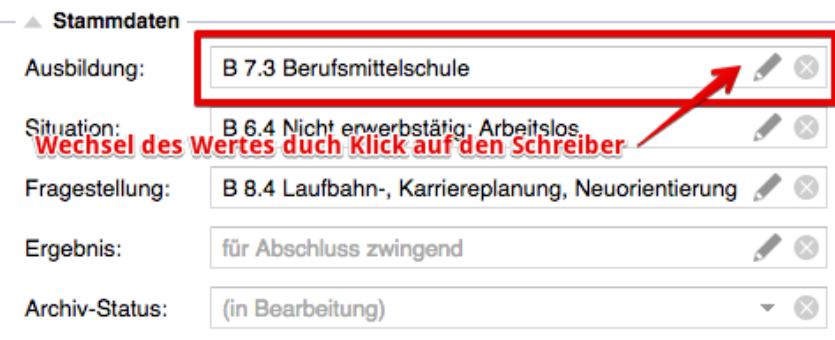

Dieses Feld zeigt den aktuell gewählten Wert, auch wenn der Wert zum aktuellen Zeitpunkt nicht mehr aktiv ist. Durch Klick auf den Schreiber wird die Auswahlliste geöffnet, jedoch stehen dann nur noch die aktiven Werte zur Auswahl.

#### **Fall-Eröffnung: Mehrfachauswahl Thema inkl "Kein Thema"**

Die Termin-Auswahl beim Fall-Eröffnen wurde durch die Mehrfachauswahl des Termin-Themas erweitert. Ebenso kann "Kein Thema" ausgewählt werden, um Termine ohne Thema zu suchen:

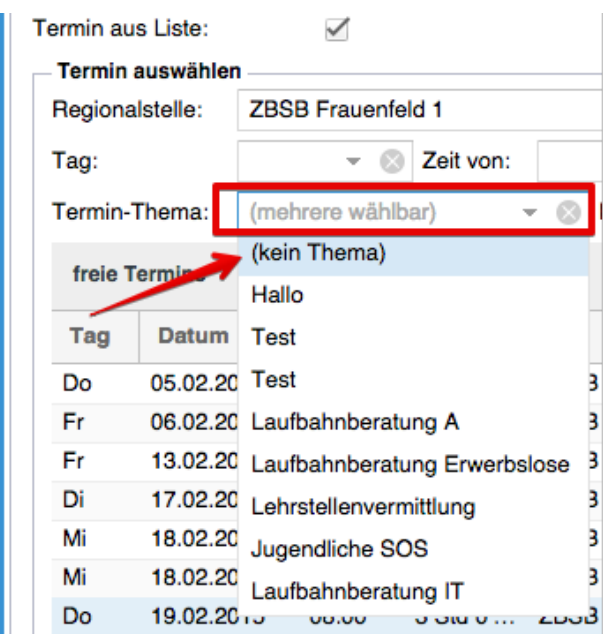

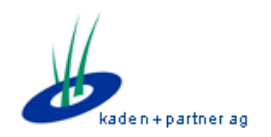

#### **Dateien per Drag'n'Drop am Fall anhängen**

Benutzer mit einem modernen Browser (Internet Explorer >= 10, Firefox, Chrome) können Dateien am Fall neu auch per Drag'n'Drop anhängen: Einfach das / die gewünschte(n) Datei(en) auf die geöffnete Fall-Maske ziehen.

Mehrere Leistungen gleichzeitig erfassen

Es können nun gleichzeitig mehrere Leistungen am Termin erfasst werden:

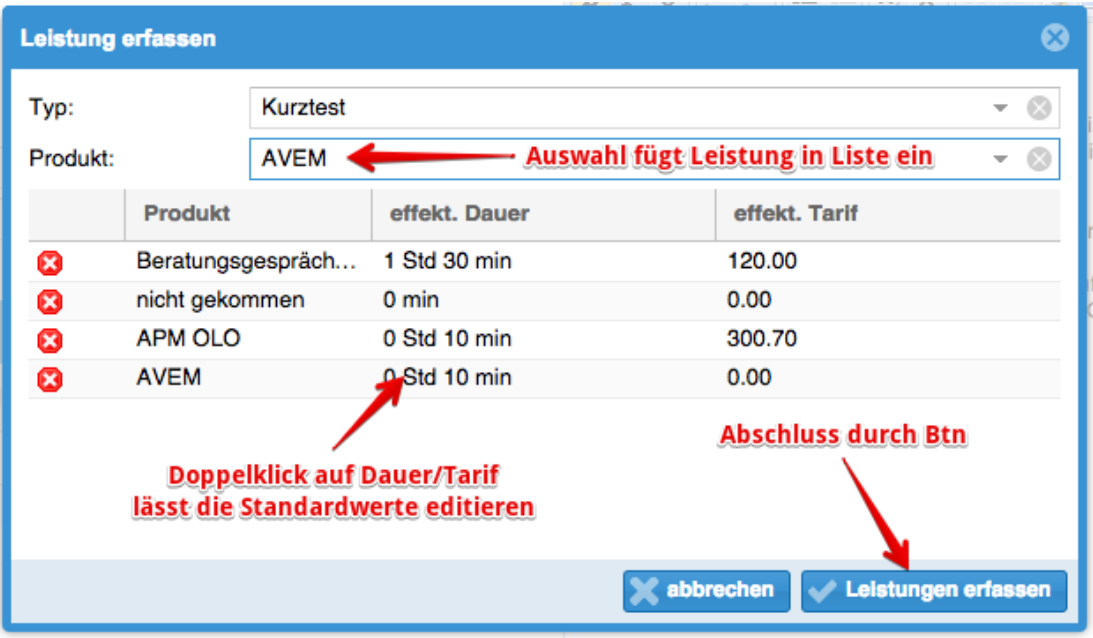

#### **Neue Benutzer-Berechtigung: "darf alle Protokolle einsehen"**

Die neue Benutzer-Berechtigung "darf alle Protokolle einsehen" übersteuert die Lese-Einschränkung des Beratungsfall-Protokolls (entweder durch die Protokollgruppe oder durch die Berechtigungen): Benutzer mit dieser Berechtigung dürfen alle Protokolle lesen, sofern sie Zugriff auf dem Fall/Termin haben.

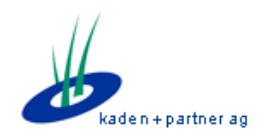

#### **Textvorgaben für Protokoll**

Neu können für die Beratungsfall-Protokolle Textvorlagen erstellt werden. Vorgehen:

1. Werteliste "Textbausteine": Eintrag / Einträge erstellen:

- Identifikation: "bf termin protokoll vorgabe"
- Inhalt: HTML-Absätze, z.B. (können z.B. via Protokoll-Editor eingegeben und kopiert werden): <p><strong>Ausgangslage</strong></p>  $$ <p><strong>Massnahmen</strong></p>  $<$ p> $<$ /p>
- Berechtigungen setzen (für unterschiedliche Vorgaben pro Stelle)

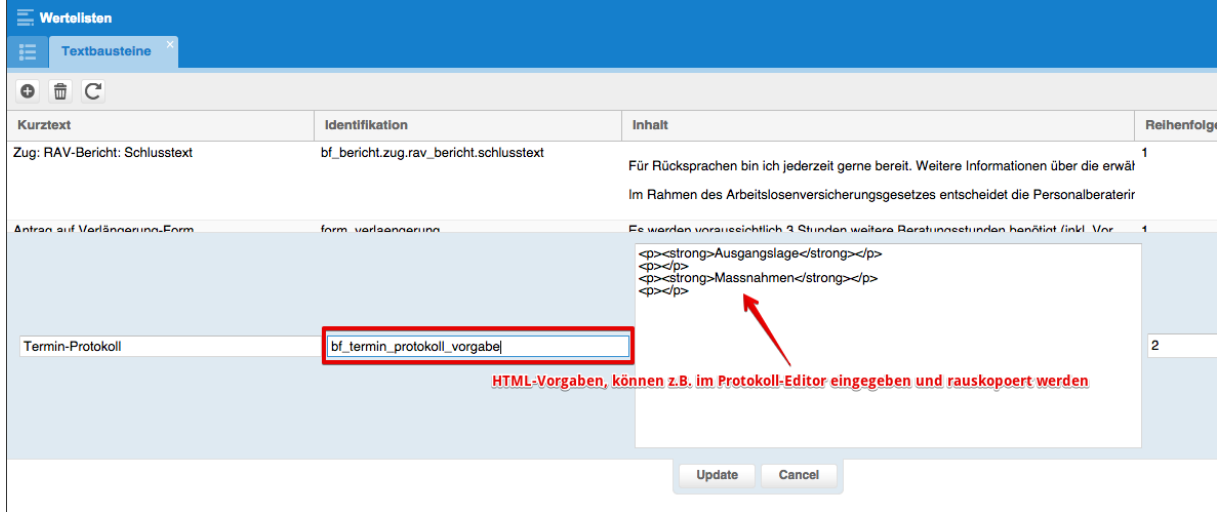

2. Beim Erstellen eines neuen Termins ist das Protokoll bereits vorgegeben:

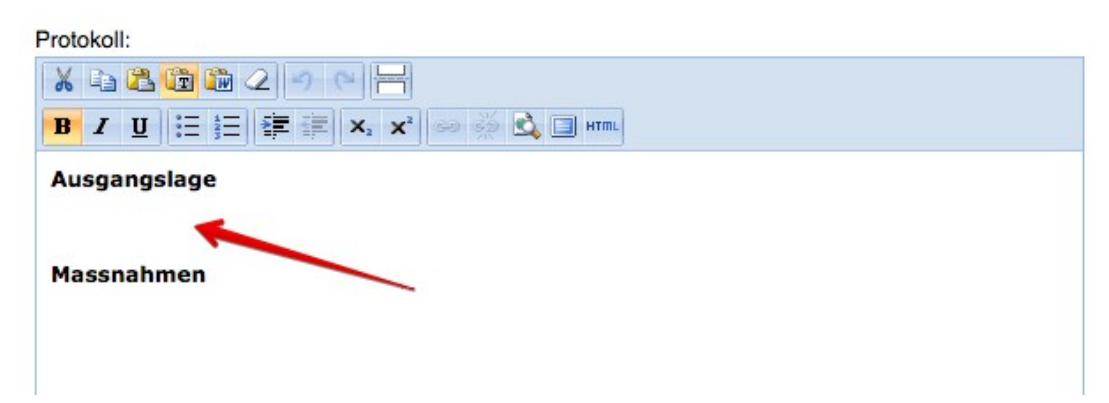

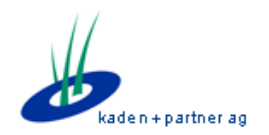

#### **manuelle Seitenumbrüche in formatierten Feldern (Protokolle, Berichte)**

Neu können in formatierten Feldern manuelle Seitenumbrüche im PDF-Druck erzwungen werden. Das neue Symbol "Seitenumbruch einfügen" erledigt dies:

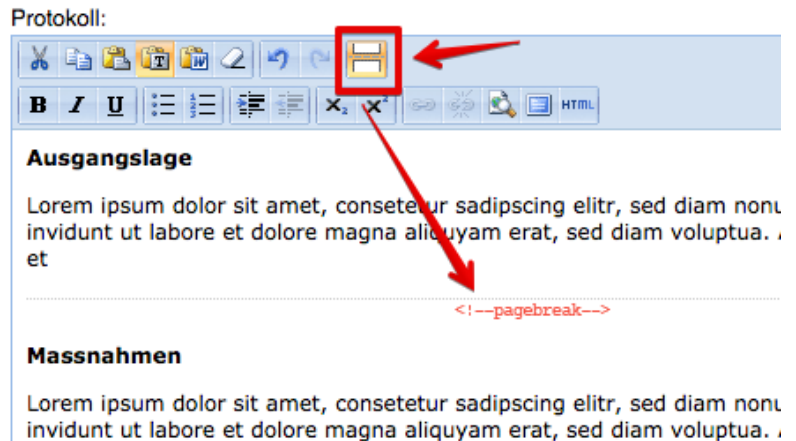

ρt

## **behobene Fehler (nicht abschliessend)**

- #7422: Fehlende Berechtigung Notizen Bearbeiten
- #7421: Falsche Zugangsbeschränkung Gruppentest Buchen
- #7420: Probleme Monatsstatistik
- #7356: Monatsstatistik TG: alle Regstellen sichtbar, obwohl Regstelle ausgewählt
- #7354: Funktion-Auswahl bei Dokumente Erstellen zeigt nur 1 Eintrag
- #7345: Doppelte Vergabe eines freien Termins an einen Fall möglich
- #7329: Fall-Eröffnen: Termin-Überschneidungen werden nicht angezeigt
- #7271: Eingabemaske stürzt ab, falls Feldlänge überschritten wird
- #7262: Termin-Überschneidungen: zu spät und keine Warnung, wenn kein Zugriff
- #7247: Termine mit verrechneten Leistungen können problemlos gelöscht werden
- #7225: Blockierung der Standardwerte bei Produkten funktioniert nicht
- #7224: Einzelne Termine und Veranstaltungen können nicht gelöscht werden
- #7223: Veranstaltungs-Zeitraum kann ausserhalb der vorhandenen Einzeltermine eingeschränkt werden
- #7176: Reporting, Standardreport: Gespeicherte Queries können nicht gelöscht werden

Bitte konsultieren Sie für eine komplette Änderungsliste das BISO-Changelog in der Applikation oder unser Issue-Tracking-System "Redmine" (https://proxy.kadenpartner.ch/redmine/).